## **beObank** Beobank Online & Mobile - Introduire un ordre de bourse

## **FRAUDE / PHISHING**:

- Pour des raisons de sécurité, nous vous recommandons vivement de taper directement le nom exact du site www.beobank.be dans la barre d'adresse pour accéder à vos comptes via Beobank Online. Sauvegardez ce site dans vos favoris.
- Ne communiquez jamais votre code bancaire ou mot de passe par téléphone, e-mail, sms ou sur les réseaux sociaux. Beobank ne vous les demandera jamais de cette façon. Vous trouverez plus de conseils et exemples sur www.beobank.be

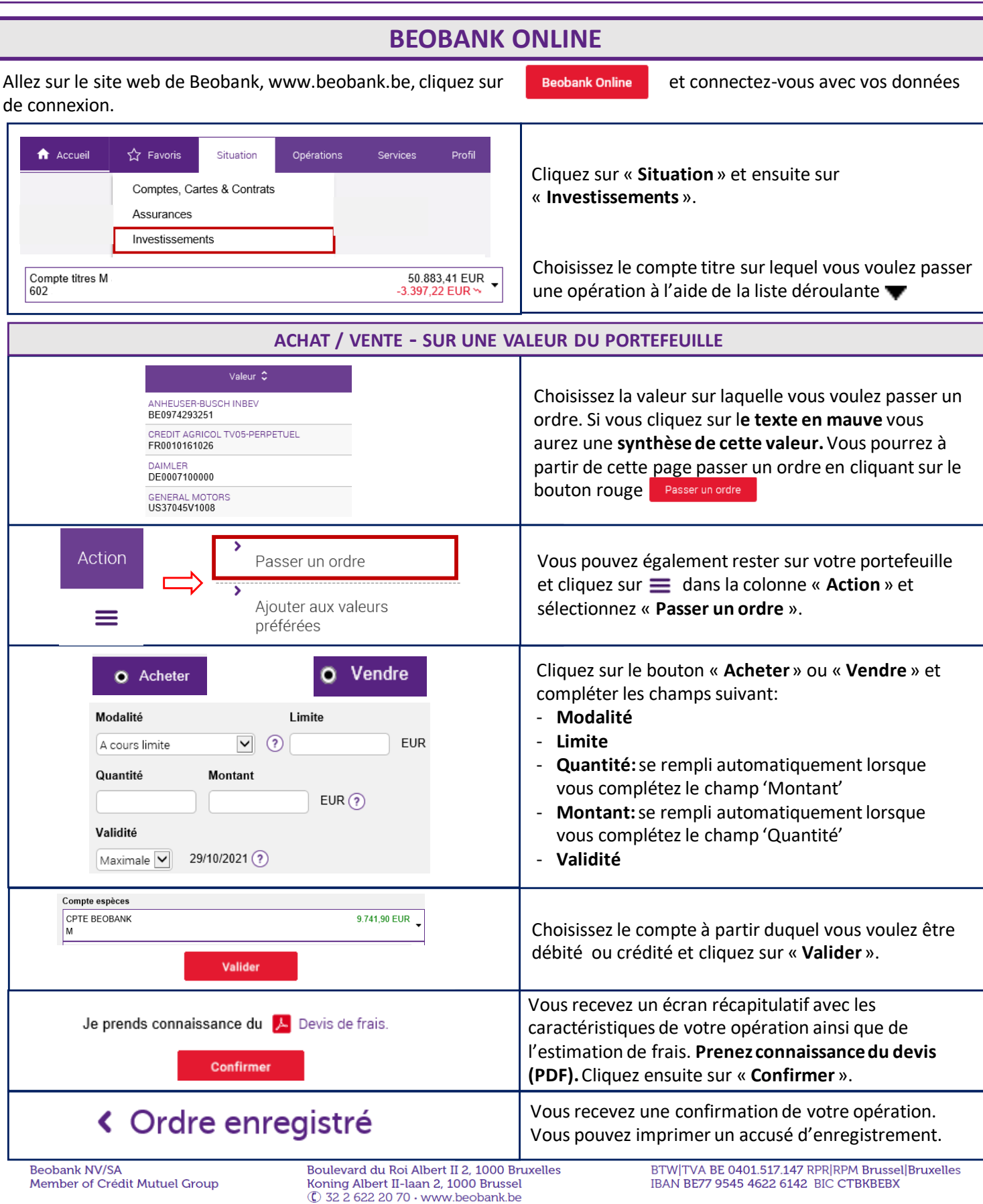

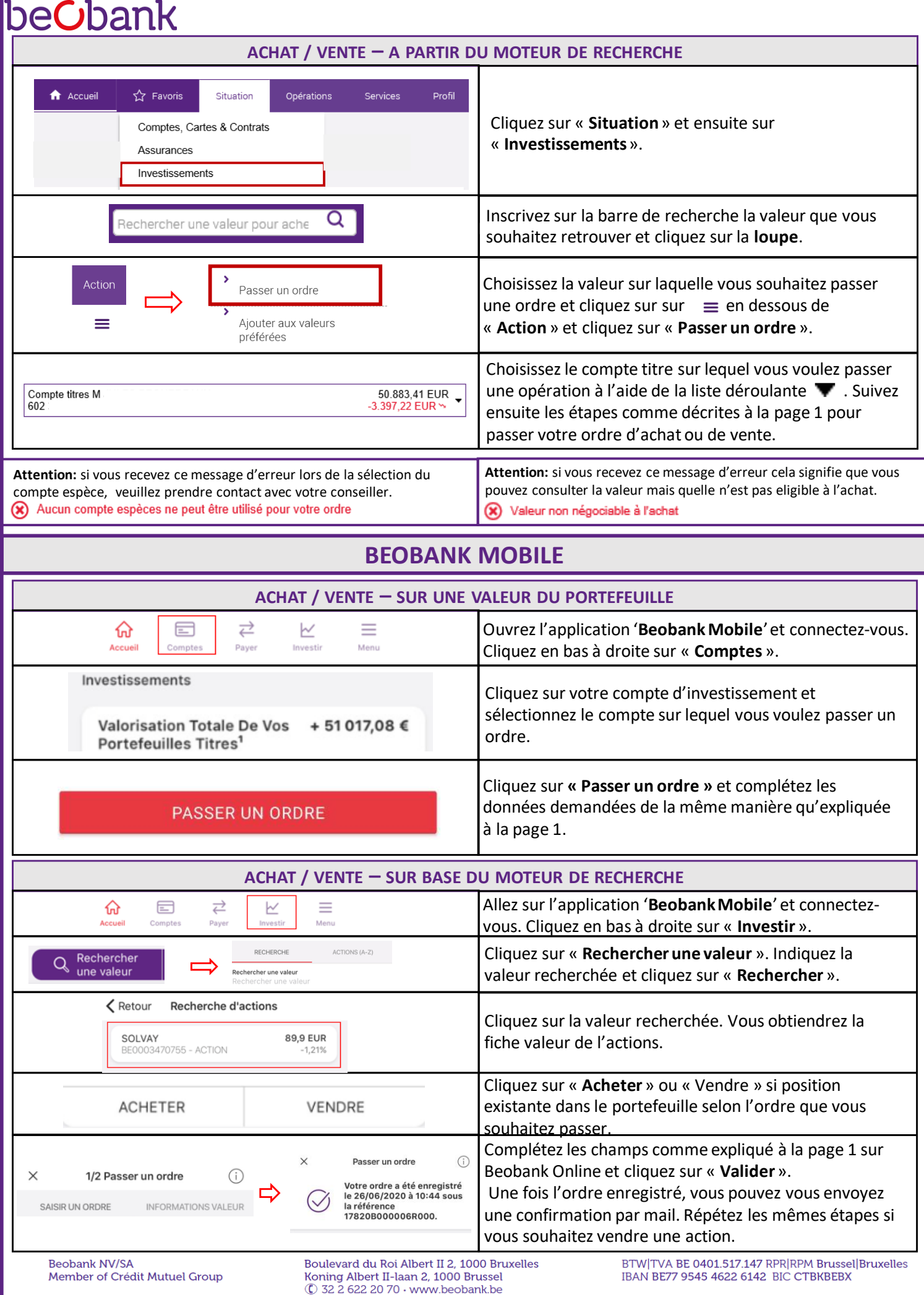